#### **TLP:WHITE**

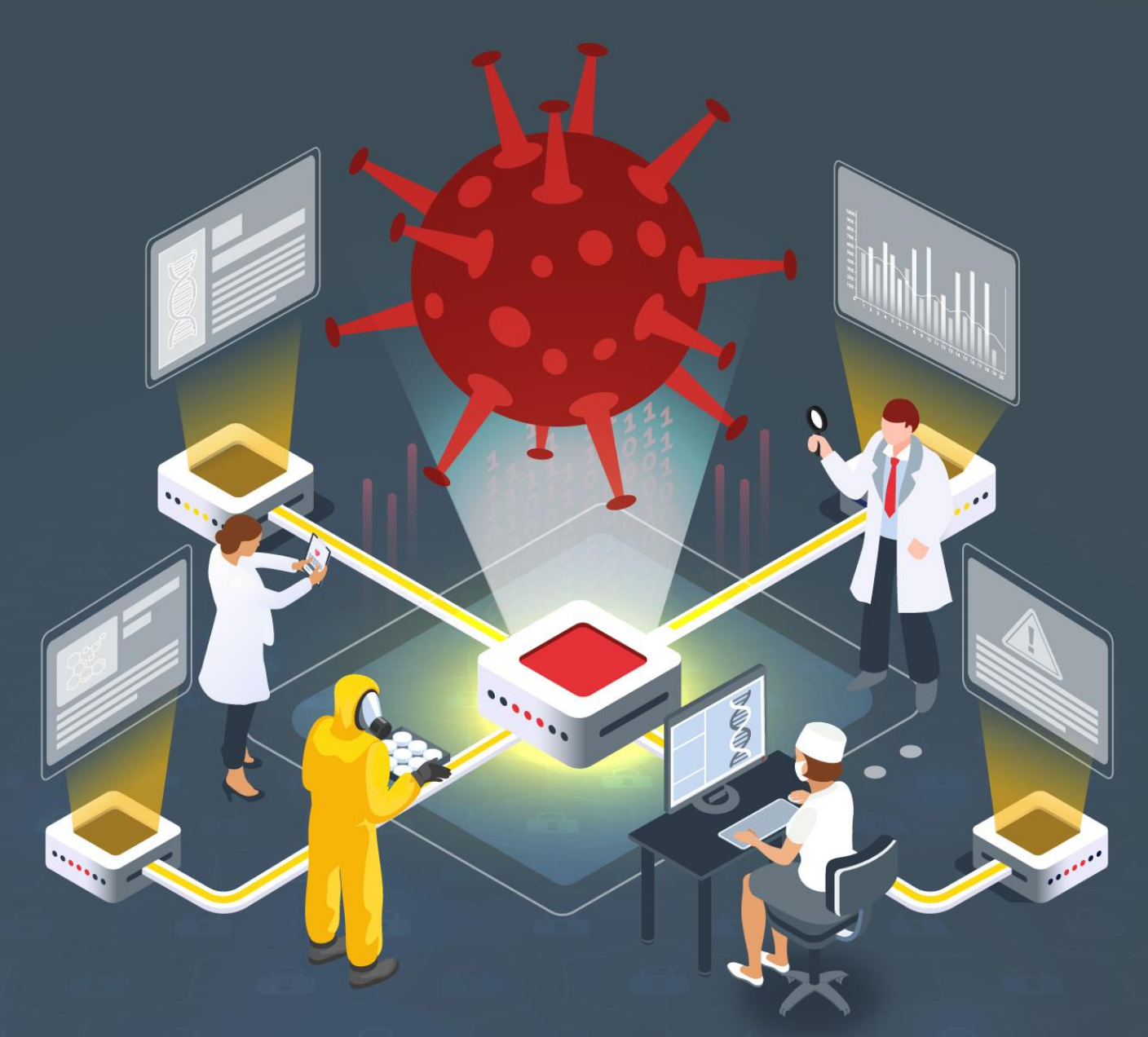

# **Estudio del análisis de FluBot**

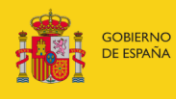

VICEPRESIDENCIA<br>SEGUNDA DEL GOBIERNO MINISTERIO<br>DE ASUNTOS ECONÓMICOS<br>Y TRANSFORMACIÓN DIGITAL

SECRETARÍA DE ESTADO<br>DE DIGITALIZACIÓN E<br>INTELIGENCIA ARTIFICIAL

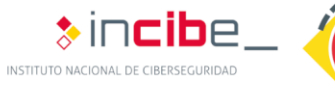

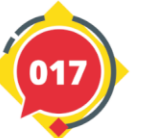

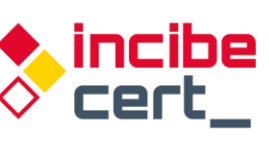

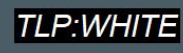

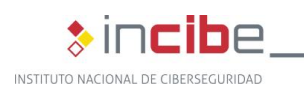

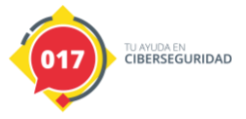

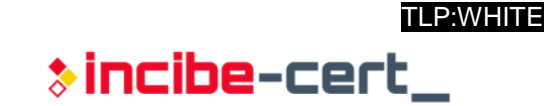

#### *Mayo 2021* **INCIBE-CERT\_ESTUDIO\_ANALISIS\_FLUBOT\_2021\_v1.1**

La presente publicación pertenece a INCIBE (Instituto Nacional de Ciberseguridad) y está bajo una licencia Reconocimiento-No comercial 3.0 España de Creative Commons. Por esta razón, está permitido copiar, distribuir y comunicar públicamente esta obra bajo las siguientes condiciones:

• Reconocimiento. El contenido de este informe se puede reproducir total o parcialmente por terceros, citando su procedencia y haciendo referencia expresa tanto a INCIBE o INCIBE-CERT como a su sitio web: [https://www.incibe.es/.](https://www.incibe.es/) Dicho reconocimiento no podrá en ningún caso sugerir que INCIBE presta apoyo a dicho tercero o apoya el uso que hace de su obra.

• Uso No Comercial. El material original y los trabajos derivados pueden ser distribuidos, copiados y exhibidos mientras su uso no tenga fines comerciales.

Al reutilizar o distribuir la obra, tiene que dejar bien claro los términos de la licencia de esta obra. Alguna de estas condiciones puede no aplicarse si se obtiene el permiso de INCIBE-CERT como titular de los derechos de autor. Texto completo de la licenci[a:](https://creativecommons.org/licenses/by-nc-sa/3.0/es/) [https://creativecommons.org/licenses/by-nc-sa/3.0/es/.](https://creativecommons.org/licenses/by-nc-sa/3.0/es/)

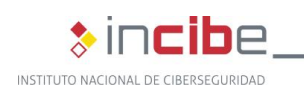

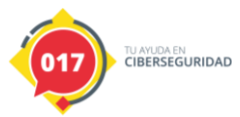

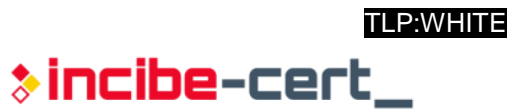

# **Índice**

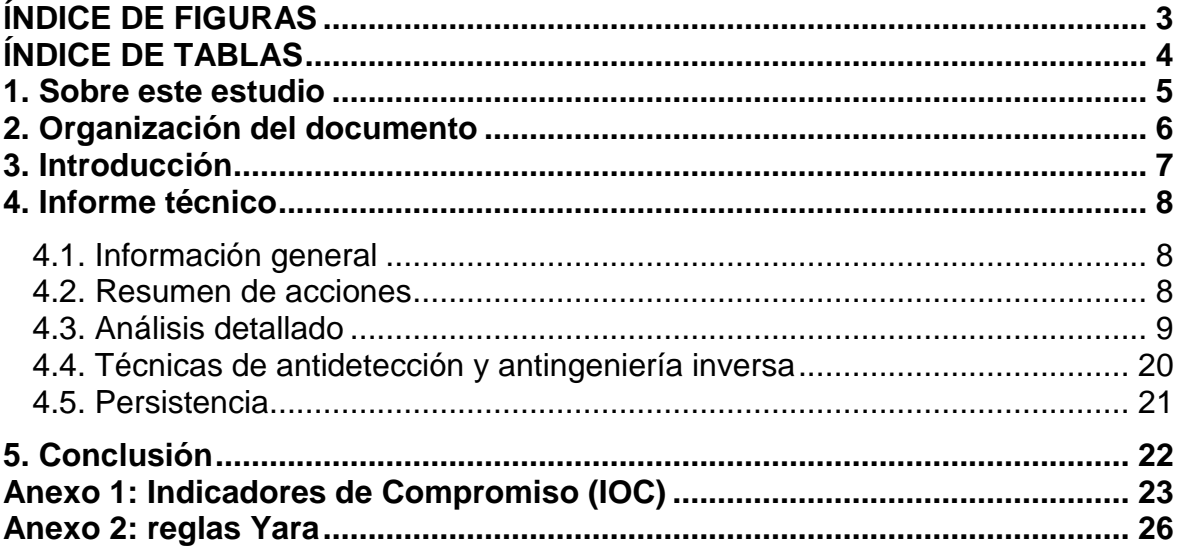

## <span id="page-2-0"></span>**ÍNDICE DE FIGURAS**

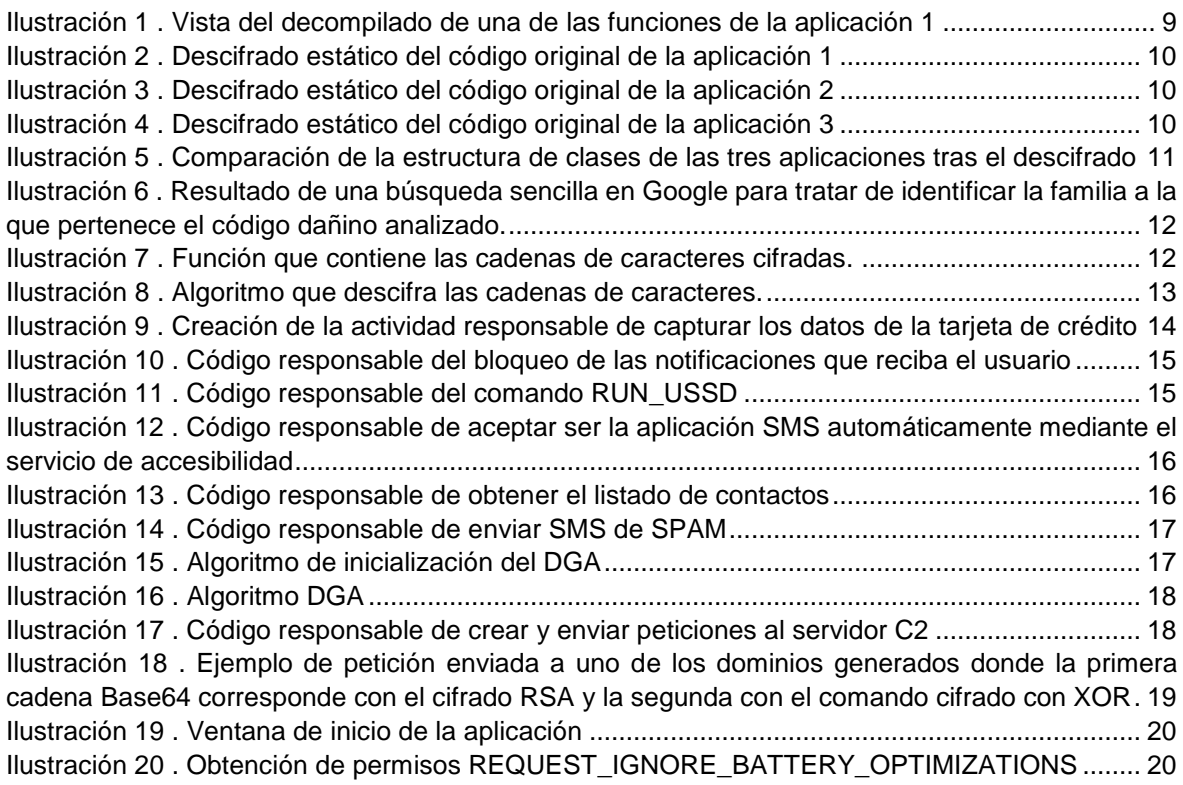

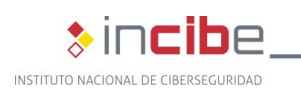

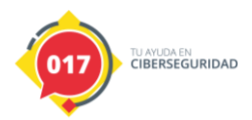

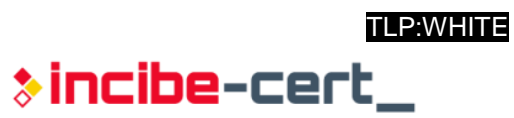

#### <span id="page-3-0"></span>**ÍNDICE DE TABLAS**

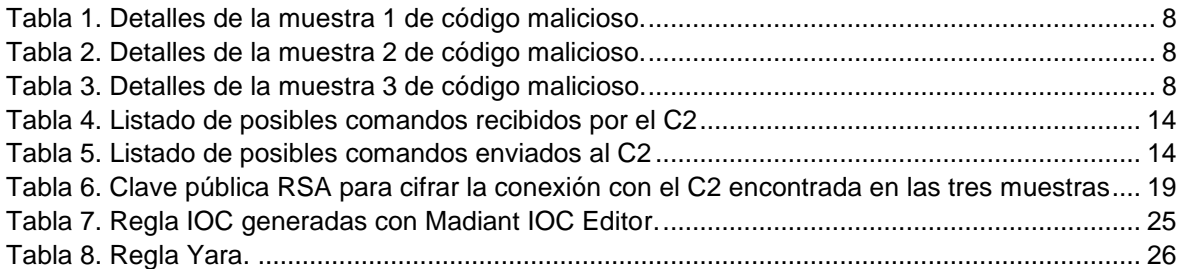

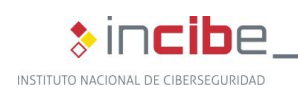

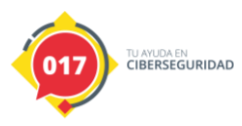

#### <span id="page-4-0"></span>**1. Sobre este estudio**

Este estudio contiene un informe técnico detallado, realizado tras el análisis de las muestras encontradas en numerosas campañas detectadas que suplantan servicios de mensajería, con el objetivo de identificar la familia a la que pertenece este código dañino, y las acciones que realiza, para poder así recabar la mayor información posible.

Las acciones llevadas a cabo para la elaboración de este informe comprenden el análisis estático y dinámico de la muestra dentro de un entorno controlado. Cabe destacar que las muestras analizadas se encontraban ya en la plataforma VirusTotal, lo que las convierte en públicas y accesibles para cualquier analista que disponga de una cuenta de pago en dicha plataforma.

Este estudio está dirigido de forma general a los profesionales de TI y de ciberseguridad, investigadores y analistas técnicos interesados en el análisis e investigación de este tipo de amenazas. También puede resultar de especial interés para aquellos usuarios que utilicen dispositivos Android.

En cuanto a la metodología seguida, las tareas de *reversing* se han realizado con Android Studio (Emulator), JADX, dex2jar y BURP Suite.

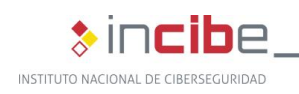

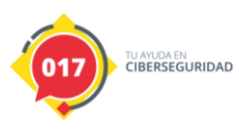

# <span id="page-5-0"></span>**2. Organización del documento**

Este documento consta de una parte [3.](#page-6-0)- [Introducción](#page-6-0) en la que se identifica a FluBot, el código dañino objeto de este estudio, exponiendo su alcance y la situación actual de las campañas de ciberataques, así como una breve explicación de su comportamiento.

A continuación, en el apartado [4.](#page-7-0)- [Informe técnico,](#page-7-0) se recogen los resultados del análisis dinámico y estático de las muestras de FluBot que han sido analizadas, partiendo de cómo conseguir la información que contiene el fichero con el que se va a trabajar, las capacidades del malware y sus acciones, hasta sus técnicas de antidetección, de antingeniería inversa y de persistencia.

Finalmente, el apartado [5.](#page-21-0)- [Conclusión,](#page-21-0) recoge los aspectos más importantes tratados a lo largo del estudio.

Adicionalmente, el documento cuenta con dos anexos, en el Anexo 1: [Indicadores de](#page-22-0)  [Compromiso \(IOC\)](#page-22-0) se recoge el indicador de compromiso (IOC), y en el [Anexo 2:](#page-25-0) reglas [Yara](#page-25-0) una regla Yara, ambas para la detección de las muestras relacionadas con esta campaña.

<span id="page-6-0"></span>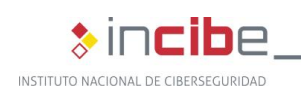

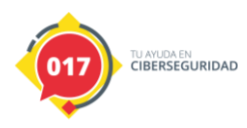

### **3. Introducción**

Entre finales de 2020 y principios de 2021 han sucedido diferentes campañas de SMS fraudulentos que avisan de la recepción de un paquete suplantando a diferentes empresas logísticas, como FedEx, DHL o Correos e invitan al receptor del mensaje a instalar una aplicación en su dispositivo móvil con el incentivo de que éste pueda conocer el paradero del paquete.

Tras el estudio realizado sobre tres muestras diferentes asociadas a estas campañas, se ha identificado al código dañino como **FluBot.** Un nombre otorgado a este troyano para dispositivos Android debido a lo rápido que se ha expandido, como si de un virus del resfriado se tratara. También es nombrado por la comunidad como **Fedex Banker** o **Cabassous**.

Según las investigaciones de la empresa suiza PRODAFT, se estima que FluBot podría haber infectado a más de **sesenta mil terminales** y listar unos **once millones de números de teléfono**, una cifra que corresponde con el **25% de la población total española**.

En cuanto a la funcionalidad del código dañino, una vez que el usuario instala la aplicación en su dispositivo, ésta comienza a rastrear los identificadores de todas las aplicaciones que vaya iniciando éste y tiene la capacidad de inyectar páginas superpuestas cuando detecte un inicio de sesión en una de las aplicaciones objetivo, de forma que el usuario piensa que está introduciendo las credenciales en la web original cuando, en realidad, las está enviando al servidor de mando y control (C2) controlado por los operadores del código dañino.

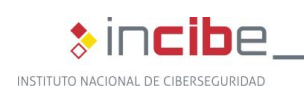

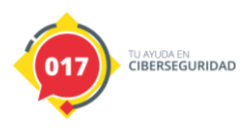

#### **4. Informe técnico**

<span id="page-7-0"></span>A continuación, se detalla la información obtenida durante el análisis de las muestras.

#### <span id="page-7-1"></span>**4.1. Información general**

Los archivos analizados consisten en ficheros asociados a aplicaciones del sistema operativo móvil Android, tal y como revela el comando *file* de Linux, tanto paquetes APK como código Java (JAR), que es el lenguaje de programación en el que se crean éstas. En cualquier caso, todos ellos se tratan de paquetes comprimidos en el formato ZIP.

fedex.apk: Zip archive data, at least v2.0 to extract fedex2.apk: Java archive data (JAR) fedex3.apk: Java archive data (JAR)

Las firmas de las muestras analizadas son las siguientes:

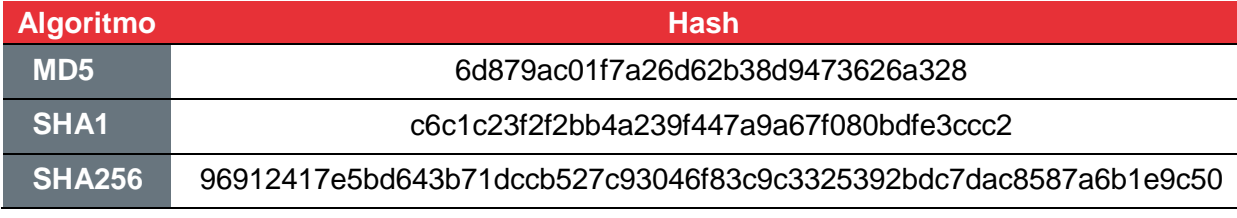

*Tabla 1. Detalles de la muestra 1 de código malicioso.*

<span id="page-7-3"></span>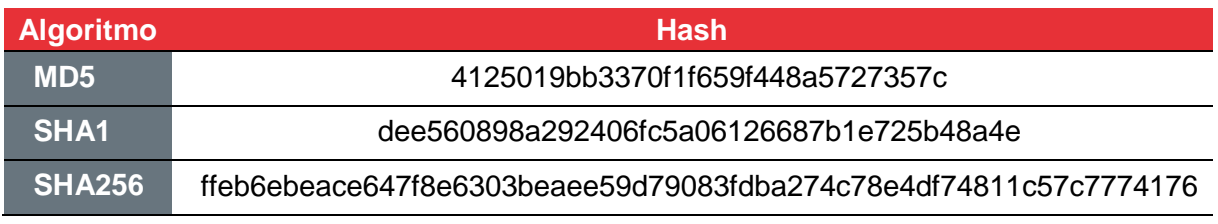

*Tabla 2. Detalles de la muestra 2 de código malicioso.*

<span id="page-7-4"></span>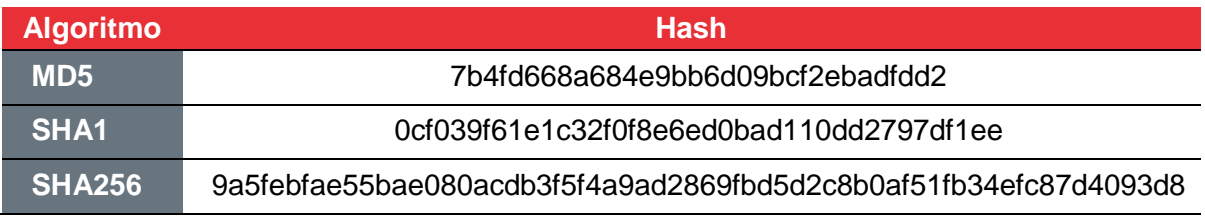

*Tabla 3. Detalles de la muestra 3 de código malicioso.*

#### <span id="page-7-5"></span><span id="page-7-2"></span>**4.2. Resumen de acciones**

El código dañino es capaz de realizar lo siguiente:

- **E** Escuchar notificaciones.
- Leer y escribir mensajes SMS.
- Obtener el listado de contactos del dispositivo.
- Realizar llamadas.

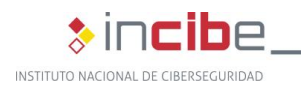

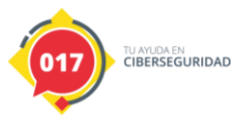

- Sistema de *injects* para el robo de datos de inicio de sesión de aplicaciones.
- Conexión con servidores C2 cifrada mediante criptografía asimétrica RSA.

#### <span id="page-8-0"></span>**4.3. Análisis detallado**

Tras revisar la decompilación del código fuente de las aplicaciones, se observa que éstas se encuentran ofuscadas, ya que no se observa ningún código legible, si no valores aparentemente sin sentido a primera vista. Por tanto, se puede intuir que la aplicación se encuentra empaquetada y se está ocultando el código real del código dañino.

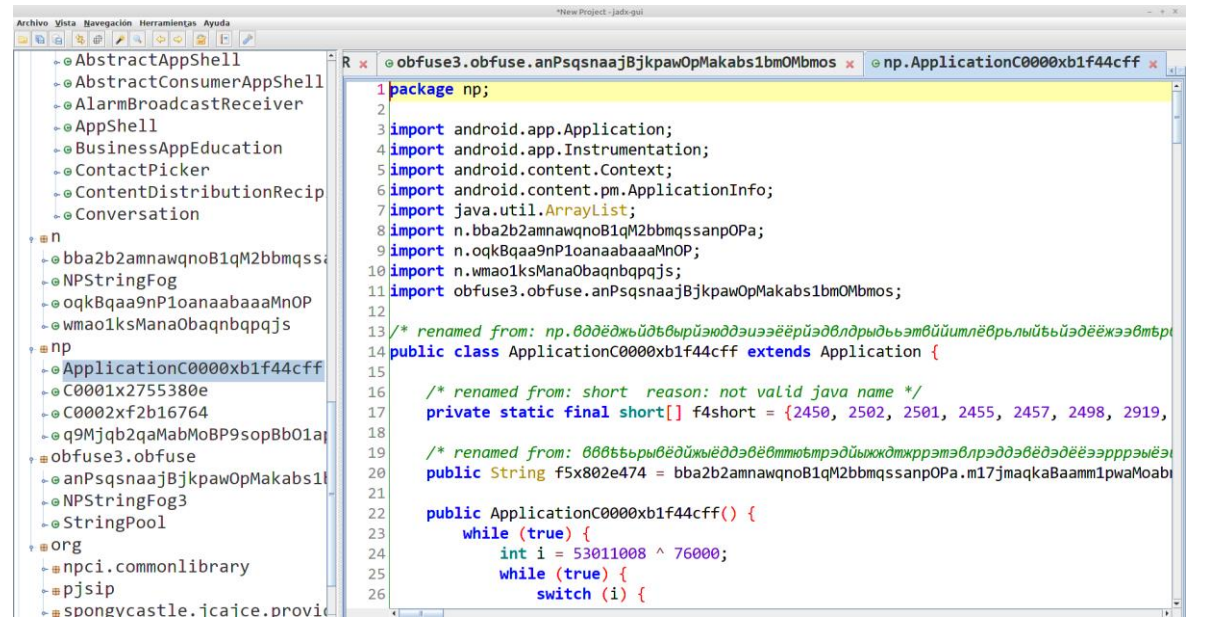

*Ilustración 1 . Vista del decompilado de una de las funciones de la aplicación 1*

<span id="page-8-1"></span>Por otra parte, en el fichero AndroidManifest se observan los permisos que requieren estas aplicaciones:

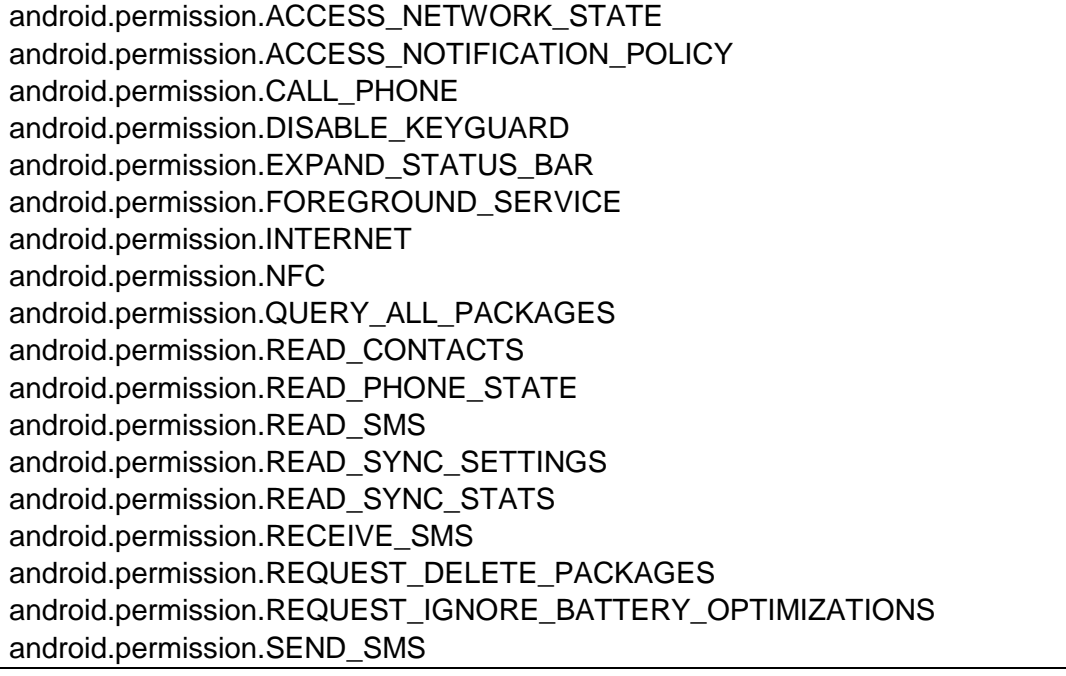

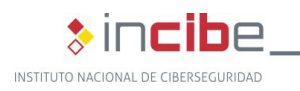

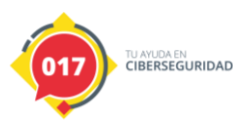

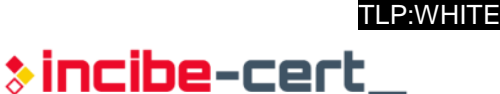

android.permission.WAKE\_LOCK android.permission.WRITE\_SMS android.permission.WRITE\_SYNC\_SETTINGS

Con estos permisos, la aplicación sería capaz de realizar las siguientes acciones:

- Acceder a internet.
- **Leer v enviar SMS.**
- Leer la agenda de contactos del teléfono.
- Realizar llamadas de teléfono.
- **Eliminar aplicaciones.**
- Acceder al servicio de "Accesibilidad".

La ofuscación observada es muy común en las aplicaciones Android maliciosas. Normalmente, se trata de una aplicación que esconde un fichero cifrado, habitualmente mediante RC4, que corresponde con el fichero de extensión .dex original, que es descifrado en tiempo de ejecución y cargado por la aplicación. La dificultad, desde el punto de vista del análisis, reside en localizar el fichero y la clave de descifrado, que son calculados normalmente de forma dinámica.

La aplicación 1 se encuentra protegida mediante el software APK Protector y el fichero que contiene el código original se encuentra dentro de la ruta *assets/dex/classes-v1.bin*.

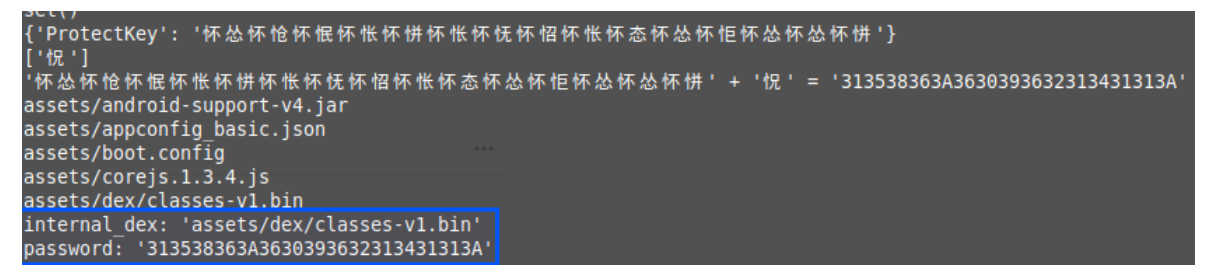

*Ilustración 2 . Descifrado estático del código original de la aplicación 1*

<span id="page-9-0"></span>En el caso de las aplicaciones 2 y 3, se utiliza otro *packer* diferente, pero al igual que el anterior, se basan en la misma lógica de almacenar un fichero cifrado con RC4 en las rutas *assets/Uwmt.json* y *assets/Yd.json*.

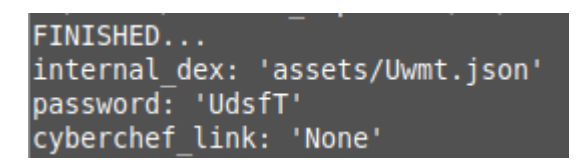

<span id="page-9-1"></span>*Ilustración 3 . Descifrado estático del código original de la aplicación 2*

FINISHED... internal dex: 'assets/Yd.json' password: 'CrxoAcW'

<span id="page-9-2"></span>*Ilustración 4 . Descifrado estático del código original de la aplicación 3*

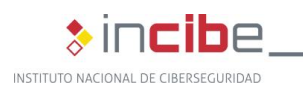

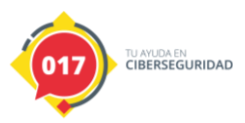

Tras descifrar los recursos de estas aplicaciones, se accede al código original. Comparando el de las tres aplicaciones, parece que se trata del mismo código, aunque con ciertas variaciones como el identificador del paquete o las cadenas de caracteres propias de cada muestra, pero el análisis de una de ellas es suficiente para explicar el comportamiento de esta familia de troyano.

| Archivo Vista Navegación Herramientas Ayuda | Fedex <sub>2</sub> [/h<br>Archivo Vista Navegación Herramientas Ayuda | *fedex3 [/home,<br>Document<br>Archivo Vista Navegación Herramientas Ayuda                                                                                                    |
|---------------------------------------------|-----------------------------------------------------------------------|----------------------------------------------------------------------------------------------------|
| 88855FX80<br>$\mathbb{Z}$<br>I E            | $\mathbb{E}$ $\mathbb{P}$                                             | $\blacksquare$ $\blacksquare$ $\blacksquare$ $\blacksquare$ $\blacksquare$ $\blacksquare$ $\blacksquare$ $\blacksquare$ $\blacksquare$ $\blacksquare$ $\blacksquare$ $\blacksquare$ $\blacksquare$ $\blacksquare$ $\blacksquare$<br>$\mathbf{E}$ $\theta$<br>$\mathbb{R}$ |
|                                             |                                                                       |                                                                                                    |
| efedex.apk decrypted.dex                    | efedex2.apk decrypted.dex                                             | gfedex3.apk decrypted.dex                                                                                                    |
| <sub>r</sub> código fuente                  | <sub>r</sub> eCódigo fuente                                           | <sub>r</sub> Código fuente                                                                                                    |
| $\frac{1}{2}$ android.support.v4            | $\overline{*}$ android.support.v4                                     | $\overline{\bullet}$ android.support.v4                                                                                                    |
| $\overline{\bullet}$ androidx               | $\overline{\bullet}$ androidx                                         | $\overline{\bullet}$ androidx                                                                                                    |
| $\circ$ = COM                               | $\bullet$ $\text{H}$ COM                                              | $\equiv$ COM                                                                                                    |
| $\overline{*}$ google.android.material      | $\frac{1}{2}$ example.myapplicationtest                               | example.myapplicationtest                                                                                                    |
| $\frac{1}{2}$ tencent.mm                    | $-e$ Bot                                                              | $\circ$ Bot                                                                                                    |
| $\circ$ Bot                                 | $-$ e BotId                                                           | $-$ e BotId                                                                                                    |
| $-$ e BotId                                 | - BrowserActivity                                                     | $\overline{*}$ ⊕BrowserActivity                                                                                                    |
| + BrowserActivity                           | $\overline{ }$ BuildConfig                                            | $\overline{\bullet}$ BuildConfig                                                                                                    |
| $\overline{\bullet}$ BuildConfig            | <b>LeCardActivity</b>                                                 | GrdActivity                                                                                                    |
| $\overline{Q}$ CardActivity                 | $\overline{\phantom{a}}$ ComposeSmsActivity                           | . ComposeSmsActivity                                                                                                    |
| $\overline{\phantom{a}}$ ComposeSmsActivity | LeContactItem                                                         | ContactItem                                                                                                    |
| <b>Le ContactItem</b>                       | Le ContactListAdapter                                                 | Le ContactListAdapter                                                                                                    |
| Le ContactListAdapter                       | $\overline{Q}$ o DGA                                                  | $\epsilon$ e DGA                                                                                                    |
| $\bullet$ o DGA                             | ←⊕ForegroundService                                                   | $\overline{\phantom{a}}$ Foreground Service                                                                                                    |
| $\overline{\phantom{a}}$ Foreground Service | Le HeadlessSmsSendService                                             | Le HeadlessSmsSendService                                                                                                    |
| -•HeadlessSmsSendServic                     | $\overline{=}$ $\Theta$ HttpCom                                       | $\overline{=}$ $\overline{H}$ + $\overline{H}$ + $\overline{H}$ + $\overline{H}$ + $\overline{H}$                                                                                                    |
|                                             |                                                                       | <b>IADX memory us</b>                                                                                                    |

<span id="page-10-0"></span>*Ilustración 5 . Comparación de la estructura de clases de las tres aplicaciones tras el descifrado*

Las clases que contienen el código principal, que como puede verse, poseen nombres bastantes descriptivos, se encuentran en paquetes con los identificadores *com.tencent.mm* y *com.example.myapplicationtest*. Estas clases son las siguientes:

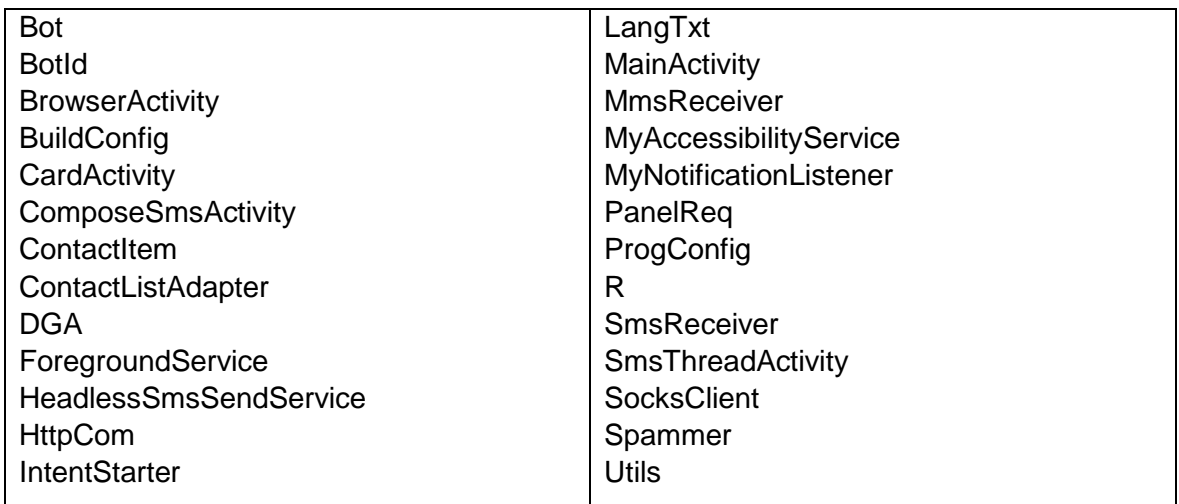

Tras una búsqueda simple, se identifica que el posible nombre dado por la comunidad a este troyano es FluBot.

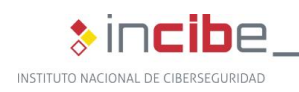

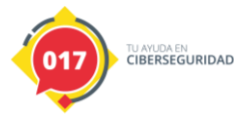

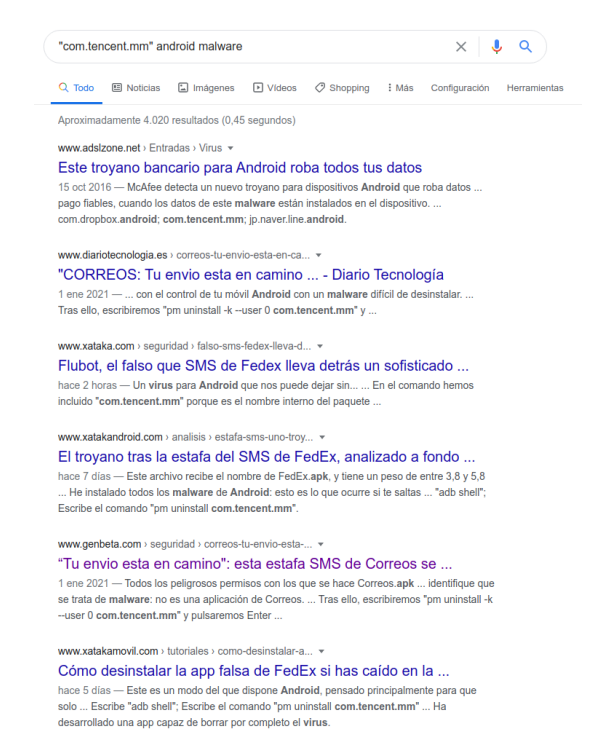

*Ilustración 6 . Resultado de una búsqueda sencilla en Google para tratar de identificar la familia a la que pertenece el código dañino analizado.*

<span id="page-11-0"></span>Tras revisar el código de la aplicación, la única ofuscación que parece contener tras desempaquetarla es ocultar las cadenas de caracteres. Para ello, hace uso de una librería pública llamada paranoid del usuario MichaelRocks. El funcionamiento de esta librería es relativamente sencillo. En su interior se guardan las cadenas de caracteres cifradas y, para obtener una de ellas, se utiliza un valor de tipo Long que, tras pasárselo a la función, devuelve la cadena correspondiente.

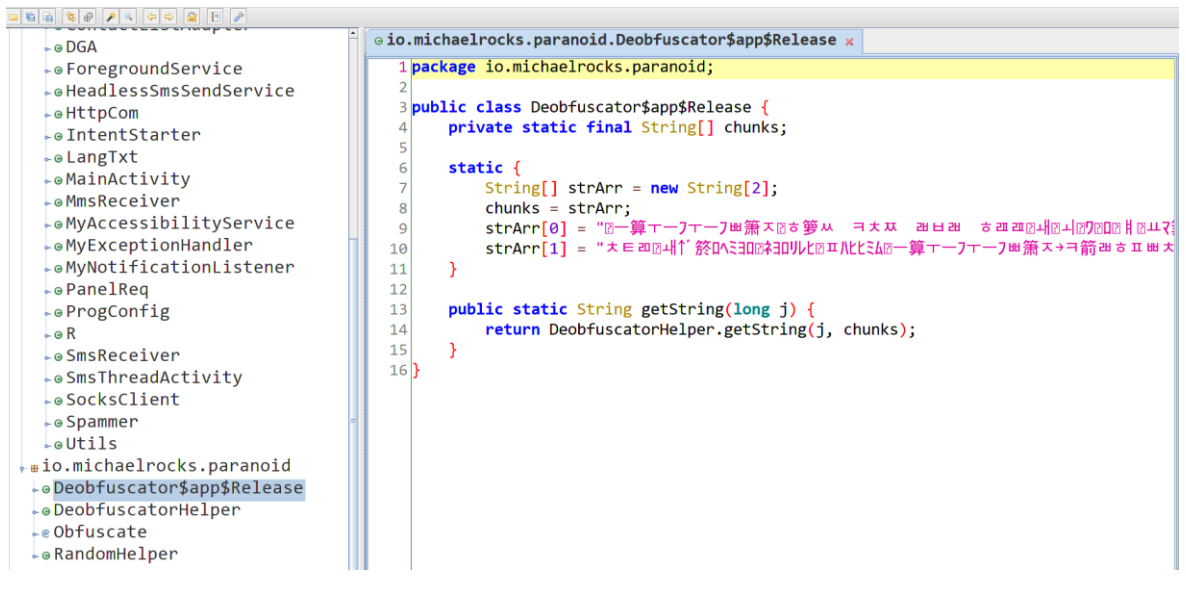

*Ilustración 7 . Función que contiene las cadenas de caracteres cifradas.*

<span id="page-11-1"></span>Para poder descifrar las cadenas de caracteres basta con replicar el algoritmo utilizado e ir indicando los diferentes números que aparecen en el código fuente.

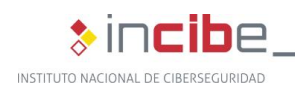

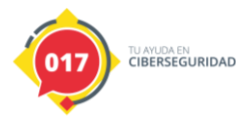

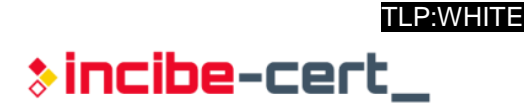

package io.michaelrocks.paranoid;

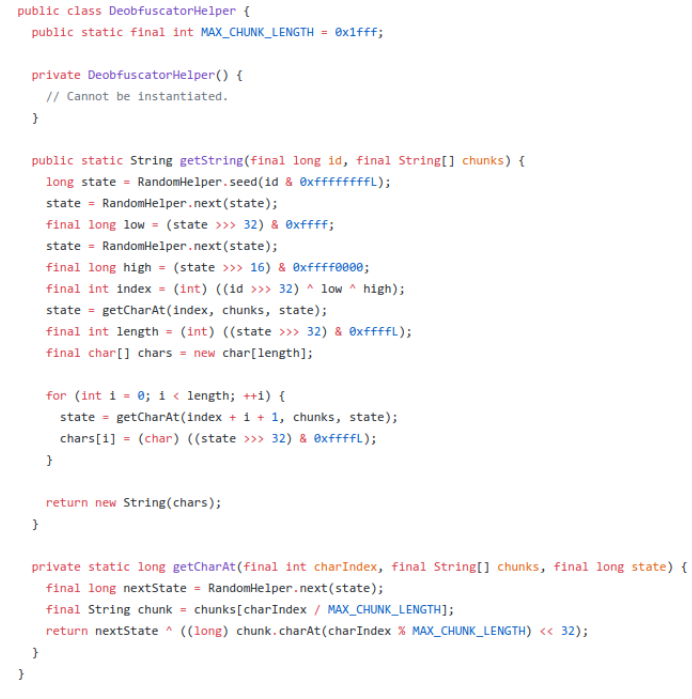

*Ilustración 8 . Algoritmo que descifra las cadenas de caracteres.*

<span id="page-12-0"></span>Mediante el descifrado de ciertas cadenas de caracteres y el análisis de ciertos bloques de código, se extraen los comandos principales que puede recibir FluBot desde sus servidores C2.

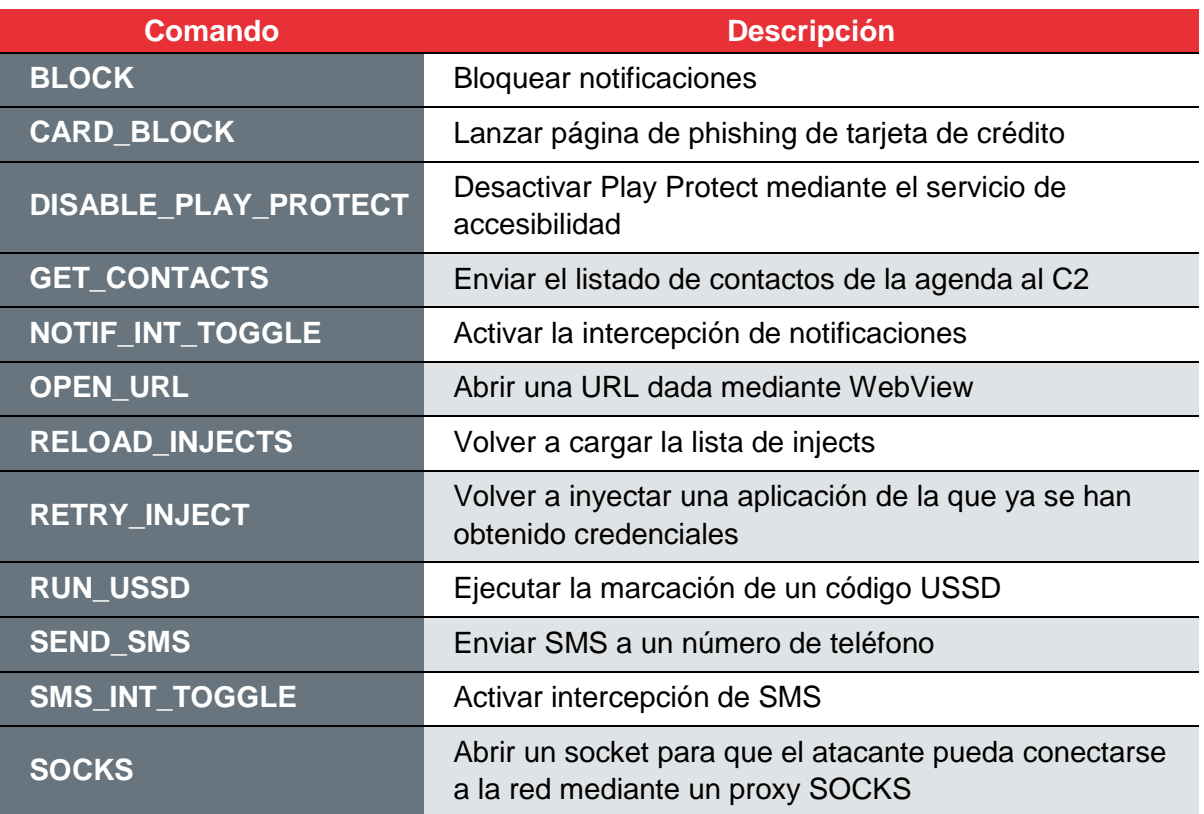

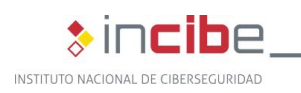

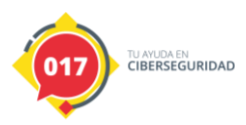

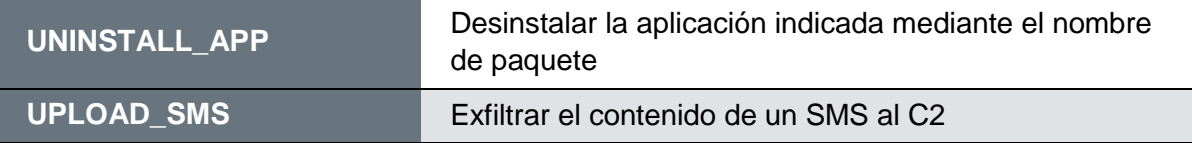

*Tabla 4. Listado de posibles comandos recibidos por el C2*

<span id="page-13-1"></span>Estos comandos son recibidos cuando el *bot* conecta con el servidor mediante una petición con el comando "PING". El código de FluBot tiene la capacidad de enviar los siguientes comandos al servidor C2:

| <b>Comando</b>          | <b>Descripción</b>                                                                    |
|-------------------------|---------------------------------------------------------------------------------------|
| <b>GET_INJECTS_LIST</b> | Obtiene el listado de aplicaciones objetivo para realizar<br>inyecciones              |
| <b>GET_INJECT</b>       | Obtiene el código HTML correspondiente a una<br>inyección                             |
| <b>GET SMS</b>          | Obtiene el SMS de Phishing a enviar a una víctima                                     |
| <b>LOG</b>              | Respuesta a la petición de diferentes comandos junto<br>con la información solicitada |
| <b>PING</b>             | Contacto con el C2 para comprobar si es necesario<br>ejecutar algún comando           |
| <b>PREPING</b>          | Petición inicial para registrar el C2                                                 |
| <b>SMS RATE</b>         | Obtener tiempo de retardo para el envío masivo de<br><b>SMS</b>                       |

*Tabla 5. Listado de posibles comandos enviados al C2*

<span id="page-13-2"></span>Además de poder realizar inyecciones en aplicaciones específicas, FluBot contiene código que crea, bajo demanda del comando "CARD\_BLOCK" una ventana que solicita los datos de la tarjeta de crédito del usuario.

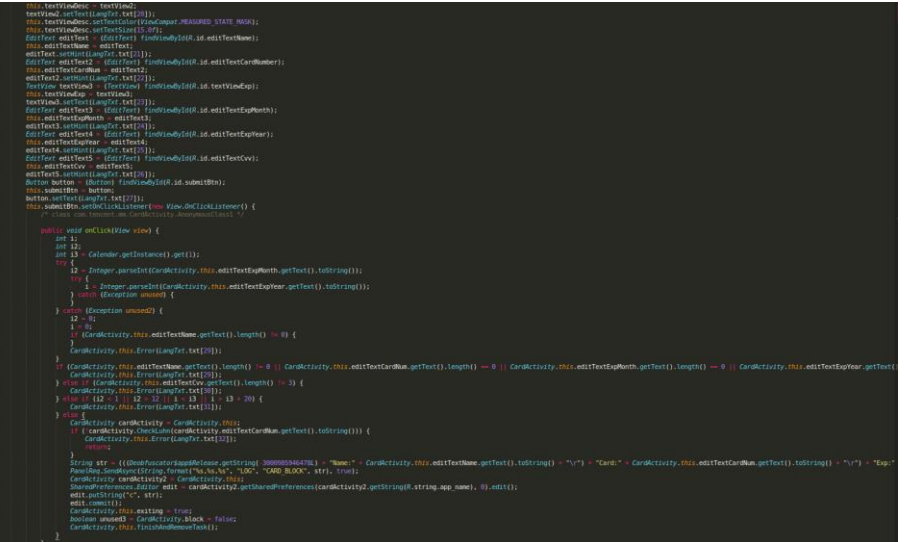

<span id="page-13-0"></span>*Ilustración 9 . Creación de la actividad responsable de capturar los datos de la tarjeta de crédito*

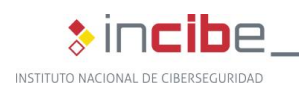

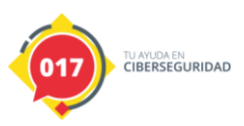

Mediante el comando "BLOCK", se bloquean las notificaciones que reciba el dispositivo.

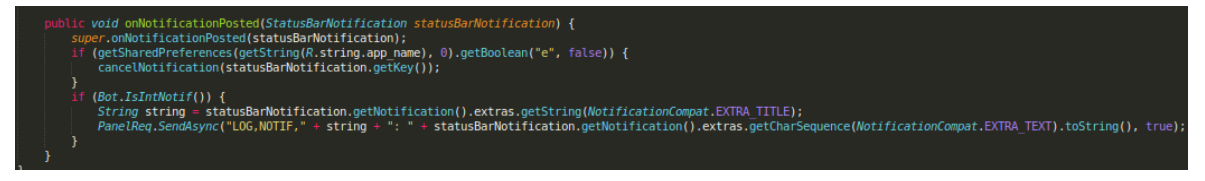

*Ilustración 10 . Código responsable del bloqueo de las notificaciones que reciba el usuario*

<span id="page-14-0"></span>El código dañino posee la capacidad de realizar llamadas mediante códigos USSD que reciba desde el C2.

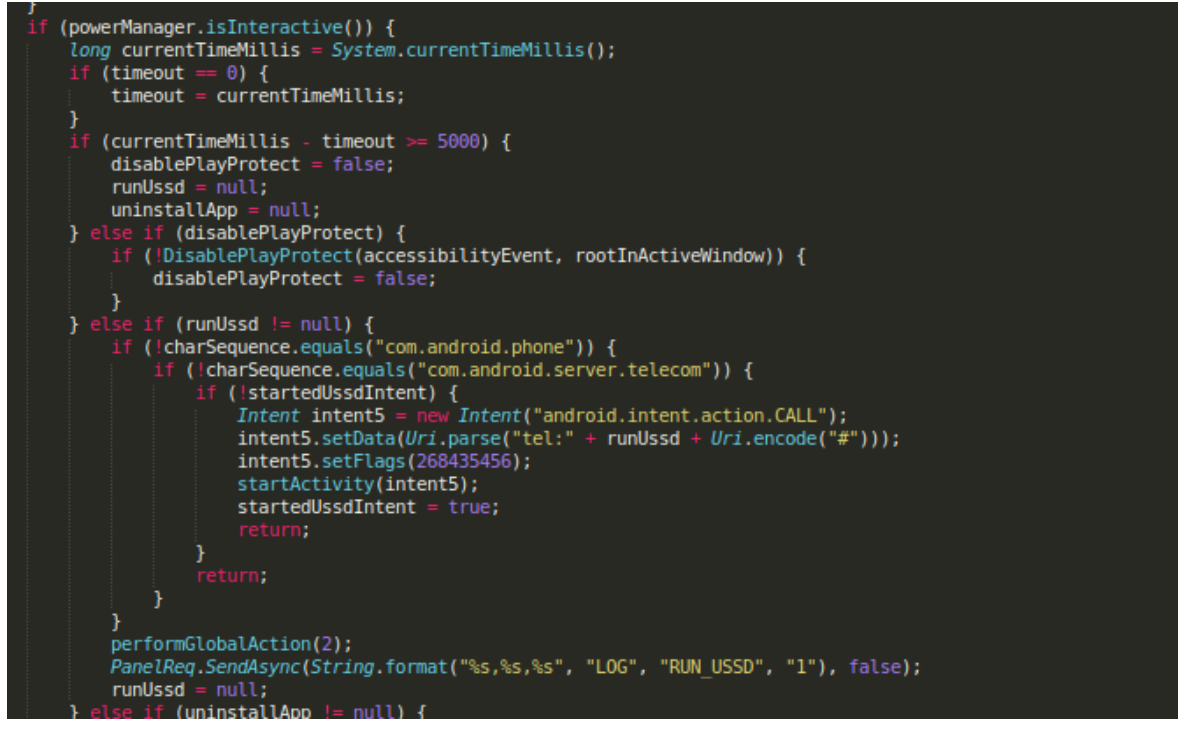

*Ilustración 11 . Código responsable del comando RUN\_USSD*

<span id="page-14-1"></span>Mediante el uso de los permisos del servicio de accesibilidad, FluBot se puede convertir en la aplicación para la gestión de SMS por defecto y dotarla de la capacidad de enviar y recibir mensajes bajo demanda del C2.

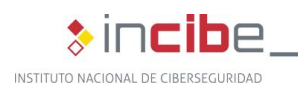

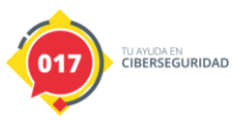

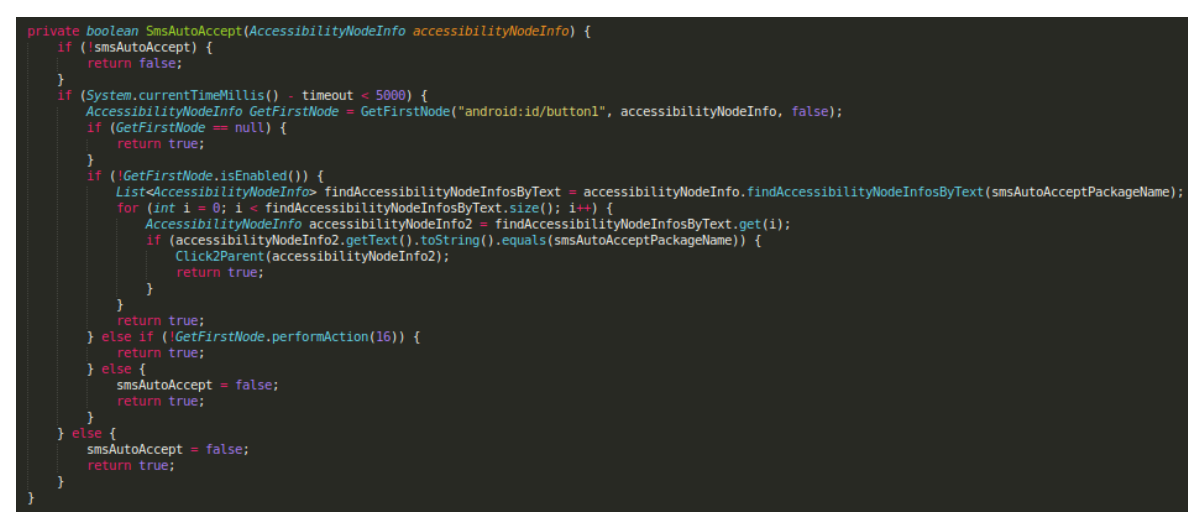

<span id="page-15-0"></span>*Ilustración 12 . Código responsable de aceptar ser la aplicación SMS automáticamente mediante el servicio de accesibilidad*

Una vez infectado el dispositivo, FluBot envía la lista de contactos en la agenda del usuario al C2.

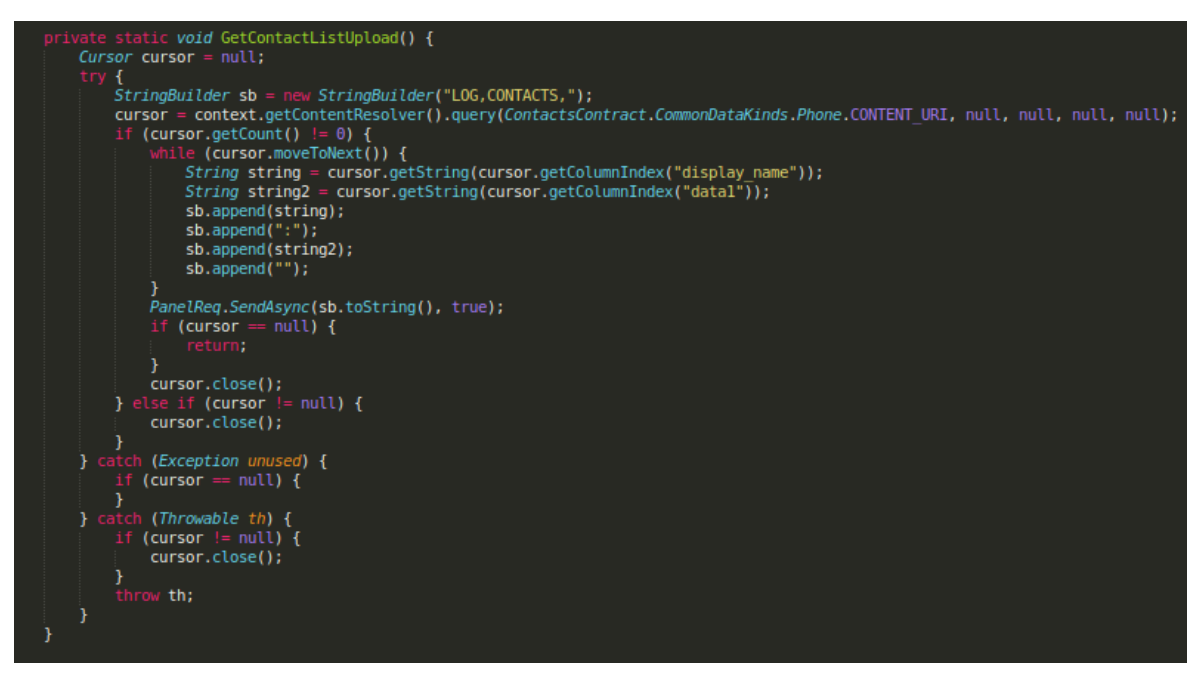

*Ilustración 13 . Código responsable de obtener el listado de contactos*

<span id="page-15-1"></span>A partir de aquí, los operadores del C2 pueden decidir iniciar la operativa de SPAM, enviando SMS a los contactos de la víctima y, bloqueando posteriormente dichos números para evitar que el usuario infectado perciba un comportamiento fuera de lo normal.

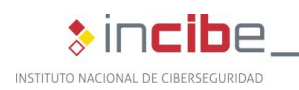

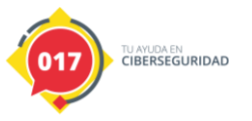

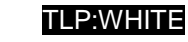

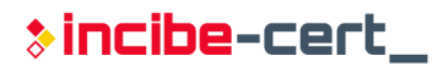

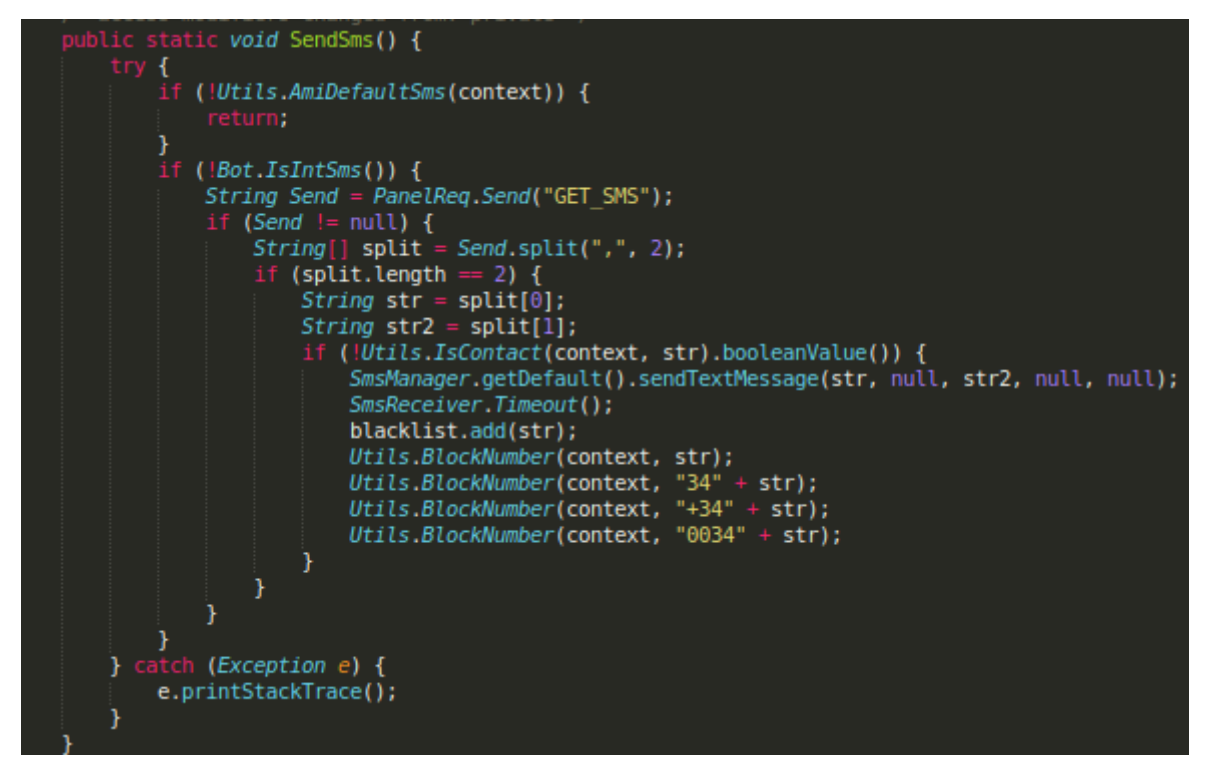

*Ilustración 14 . Código responsable de enviar SMS de SPAM*

<span id="page-16-0"></span>A la hora de contactar con el C2, FluBot utiliza un algoritmo de generación de dominios (DGA) para obtener la dirección del servidor C2. El algoritmo genera alrededor de 2000 nombres de dominio en función del año y mes actual con 15 caracteres seguido de los TLDs ".com", ".ru" y ".cn", de forma que resulte más complicado dar con la dirección del C2 válido.

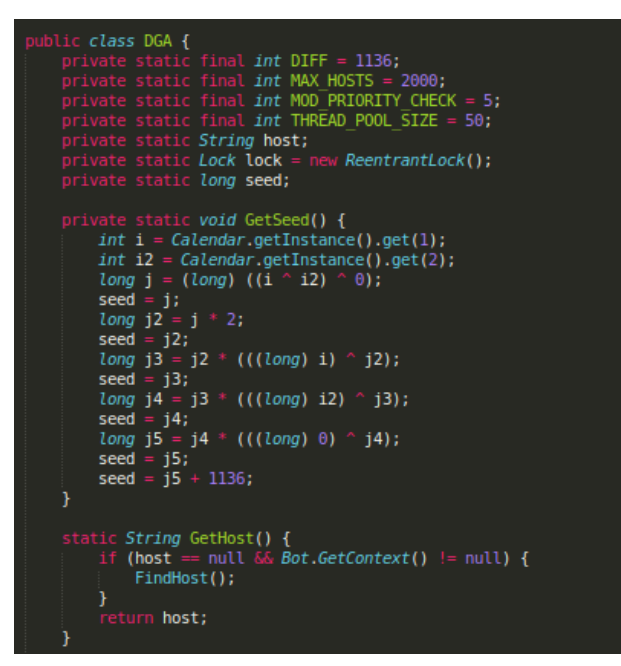

<span id="page-16-1"></span>*Ilustración 15 . Algoritmo de inicialización del DGA*

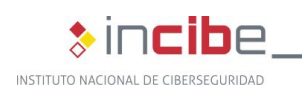

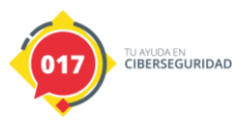

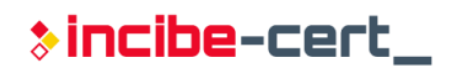

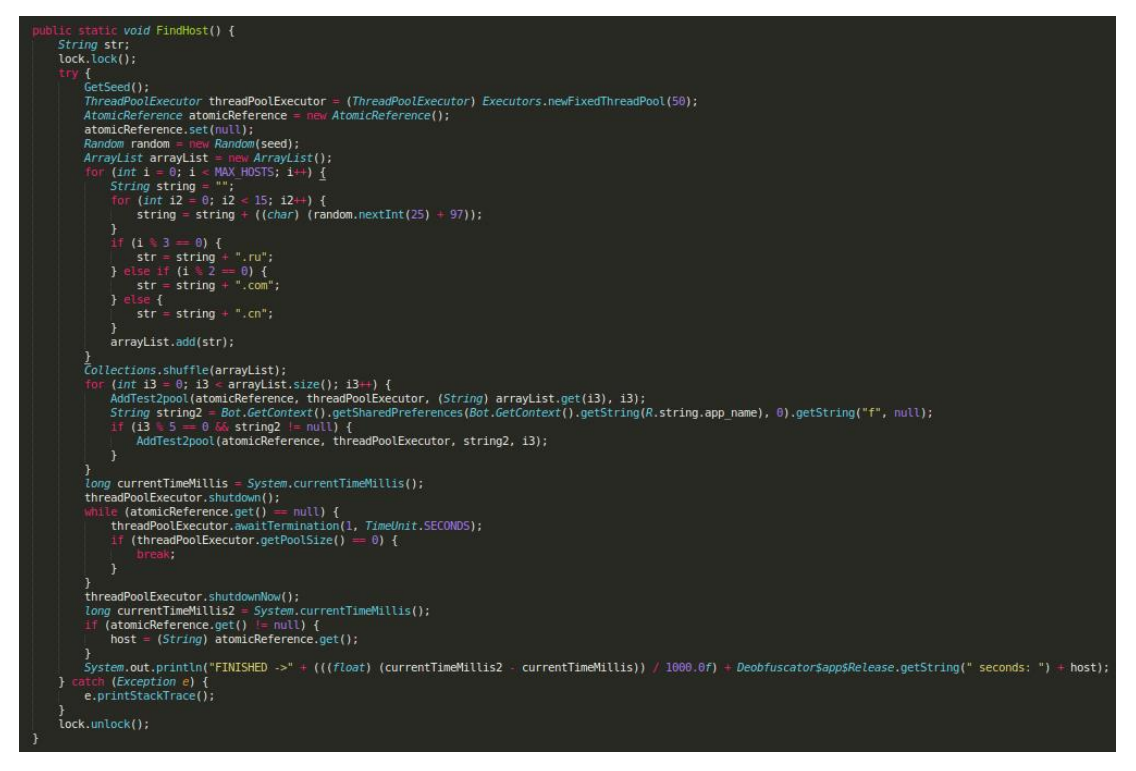

*Ilustración 16 . Algoritmo DGA*

<span id="page-17-0"></span>Además, los datos de la petición al servidor se cifran mediante una clave pública RSA incluida en el código. En concreto, se cifran el identificador del *bot* calculado previamente de forma aleatoria y una clave XOR, también aleatoria. Estos datos se mandan junto con la información correspondiente que es cifrada mediante XOR con la clave aleatoria mencionada.

<span id="page-17-1"></span>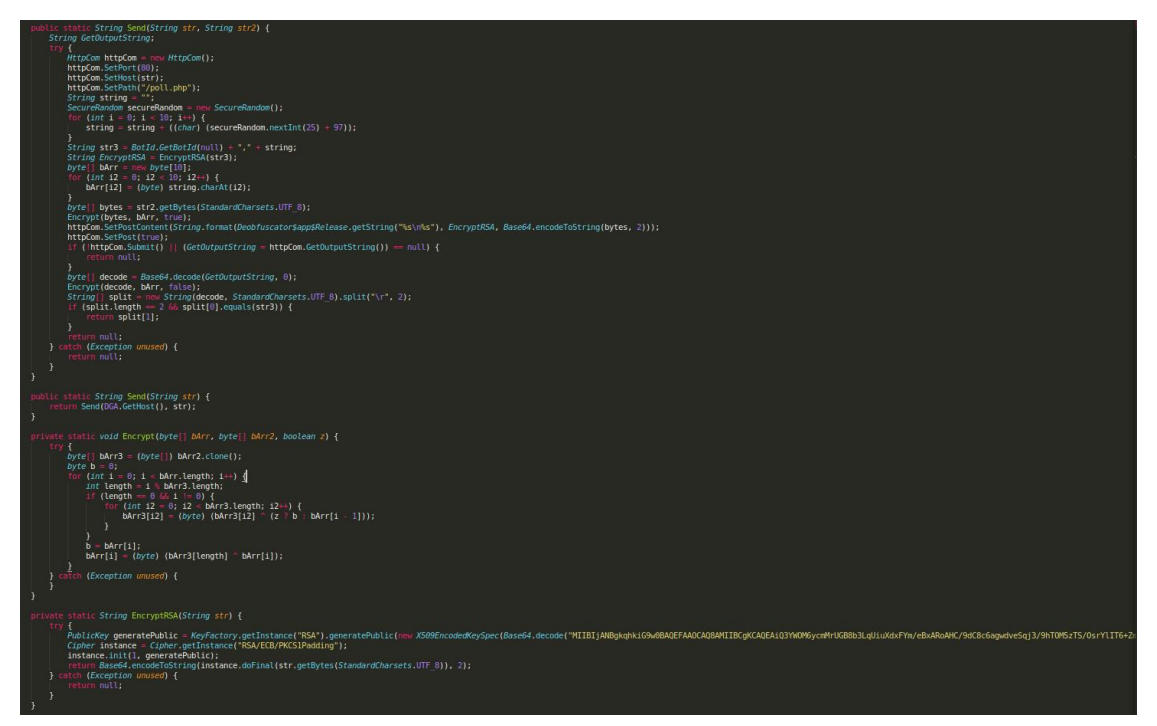

*Ilustración 17 . Código responsable de crear y enviar peticiones al servidor C2*

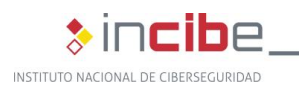

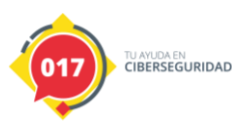

**-----BEGIN PUBLIC KEY-----**

MIIBIjANBgkqhkiG9w0BAQEFAAOCAQ8AMIIBCgKCAQEAiQ3YWOM6ycmMrUGB8b3 LqUiuXdxFYm/eBxARoAHC/9dC8c6agwdveSqj3/9hTOM5zTS/OsrYlIT6+ZmmmZrnOfb B+FXq3pCG8/kM6ujvGxY0ANfbGVlfCTOnd+jKVHH1YhPT55aAY5K0C0EACXoV+Tyyj ReAtzC2xn4gI/tklOOfK2/17qaOIuYLneGHRuklmM/BVMvlg9st4If6WYyntcX6RZtY7Usks 7MWVhFOpzYlLN02b/FAPWjbgOPehZUqz8WGAuHFjuAX99c65nsYm1UT9IYypQXx3 KJMBeJr1Yr4VUkkPMRqgAbKacWvgDywkJuYOcbfz8Om8a+8TVaojwIDAQAB

<span id="page-18-1"></span>-----END PUBLIC KEY-----

*Tabla 6. Clave pública RSA para cifrar la conexión con el C2 encontrada en las tres muestras* 

Para comprobar si se trata del C2 válido, el *bot* descifra la respuesta del servidor mediante la clave XOR aleatoria establecida previamente y, si el contenido de la primera parte de la información corresponde con el ID del *bot*, lo marca como válido.

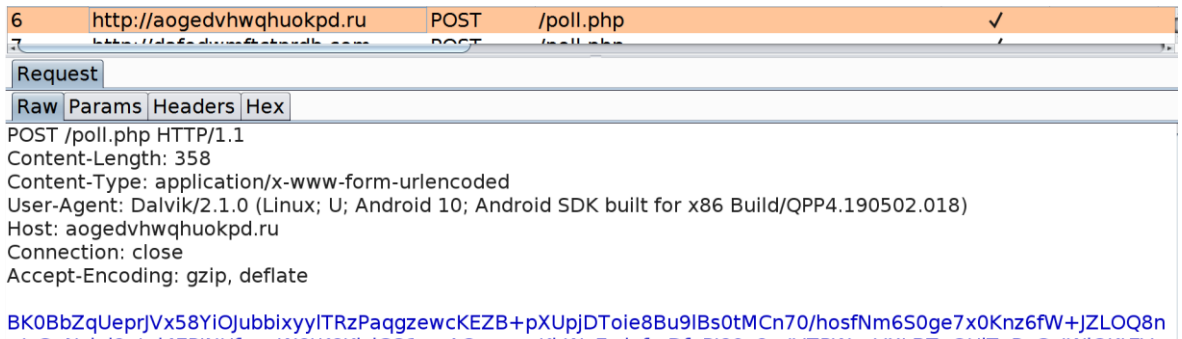

x/xGgNzjgl9utyl4EPJNUfaqpW6tK6KjsiCO1p+AOpzecwKbWxE+jofmDfnPJ80v8mlVZPWgzVXLBZqQUiTePoCqlWiQKtEV 25hKwLo3FRdfVmRpclS0LLMrksbS4p4DxZEZSjjLiFVJFQ8T+7tUcabiNSCcQv58g9XdNl9EVTQWTawvsQlfJUzt/8+GBe2u ZgBRvWUXZLo0xrn+wwAajMQoktkrlobAUW2VI1p1/Ld06hdbNecUQ== JzAvMyc5lks=

<span id="page-18-0"></span>*Ilustración 18 . Ejemplo de petición enviada a uno de los dominios generados donde la primera cadena Base64 corresponde con el cifrado RSA y la segunda con el comando cifrado con XOR*

Una vez que el código dañino se inicia, solicita la activación del servicio de accesibilidad para la aplicación, para lo cual se despliega una ventana.

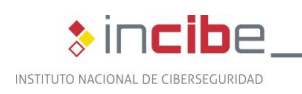

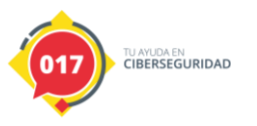

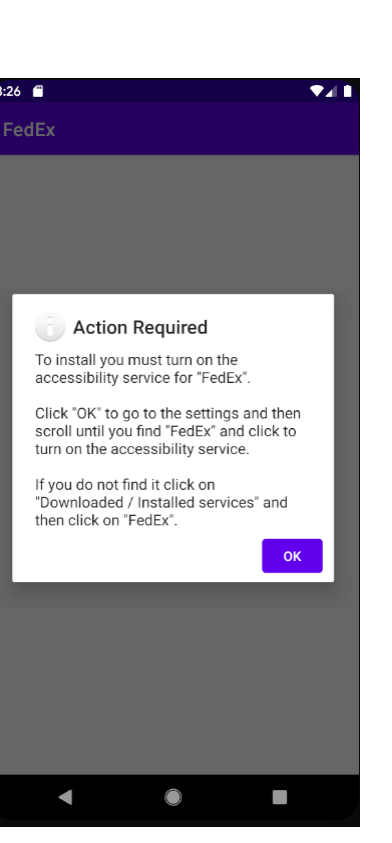

*Ilustración 19 . Ventana de inicio de la aplicación*

<span id="page-19-1"></span>Una vez que el usuario concede estos permisos, FluBot obtiene la capacidad de llevar a cabo la funcionalidad descrita en el análisis como la 'inyección' o 'desactivar Play Protect'.

Además, gracias a esto, adquiere los permisos de "Ignorar optimización de batería" lo que le permite iniciarse como un servicio en segundo plano y pasar desapercibido para el usuario.

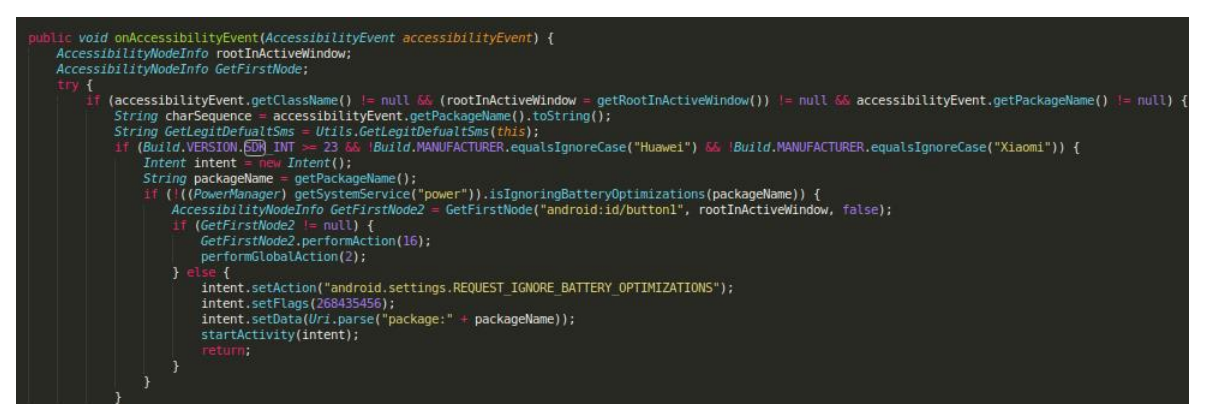

*Ilustración 20 . Obtención de permisos REQUEST\_IGNORE\_BATTERY\_OPTIMIZATIONS*

#### <span id="page-19-2"></span><span id="page-19-0"></span>**4.4. Técnicas de antidetección y antingeniería inversa**

Durante el análisis de la muestra se ha identificado el uso de empaquetadores para proteger el código de la aplicación original. No obstante, una vez extraído éste, la única técnica de antingeniería inversa detectada es la de ofuscar las cadenas de caracteres de la muestra, así como la comunicación con los servidores C2 mediante algoritmos RSA y XOR.

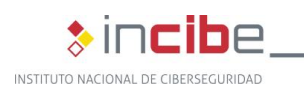

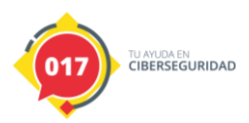

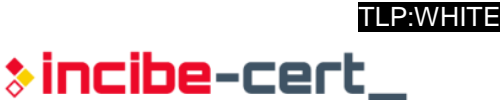

#### <span id="page-20-0"></span>**4.5. Persistencia**

La muestra analizada se instala en el dispositivo y además es eliminada del listado de aplicaciones instaladas, por lo que resulta complicado para el usuario darse cuenta de que ésta está corriendo una vez que se ha visto infectado y, por tanto poder desinstalarla. Inicialmente, se utilizó un desarrollo externo llamado "malninstall" que tiene por objetivo la desinstalación de este código dañino en concreto y cuyo código fuente puede consultarse en el siguiente enlace: [https://github.com/linuxct/malninstall.](https://github.com/linuxct/malninstall)

Dado que el *malware* ha evolucionado y ahora previene el correcto funcionamiento de "malninstall", el autor de la herramienta ha desarrollado una nueva solución que mitiga la amenaza: https://linuxct.github.jo/remove/. En ella, el usuario debe identificar, mediante una herramienta de terceros como *ML Manager*, qué variante del *malware* está instalada en su dispositivo, así como permitir la descarga del APK específico a dicha variante. Tras instalar el APK, el *malware* queda neutralizado, puesto que sustituye el código en su totalidad. Su código fuente puede encontrarse aquí: [https://github.com/linuxct/remove.](https://github.com/linuxct/remove)

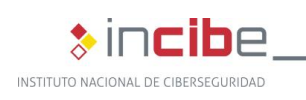

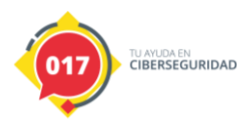

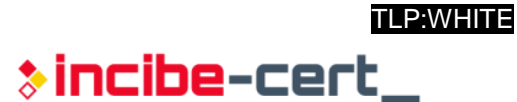

# **5. Conclusión**

<span id="page-21-0"></span>Tras el análisis de las muestras aportadas, se ha podido extraer el código original desarrollado por los creadores, así como identificar la familia a la que pertenece, pudiendo así entender la naturaleza de su comportamiento. Adicionalmente, se ha generado una regla Yara e IOC para poder prevenir y/o localizar otras muestras de esta familia.

<span id="page-22-0"></span>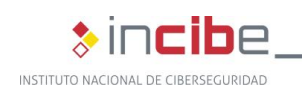

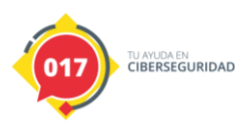

# **Anexo 1: Indicadores de Compromiso (IOC)**

A continuación, se muestra una regla IOC preparada para la detección de esta muestra en concreto:

<?xml version="1.0" encoding="us-ascii"?> <ioc xmlns:xsi="http://www.w3.org/2001/XMLSchema-instance" xmlns:xsd="http://www.w3.org/2001/XMLSchema" id="2fc08336-8ad4-42d1-8014-6c919b98d158" lastmodified="2021-03-12T15:11:22" xmlns="http://schemas.mandiant.com/2010/ioc"> <short\_description>FluBot</short\_description> <authored\_by>Incibe</authored\_by> <authored\_date>2021-02-26T08:20:13</authored\_date> <links /> <definition> <Indicator operator="OR" id="433b1841-64ec-481e-bcdd-7225be1bac74"> <Indicator operator="OR" id="5abccfea-70d5-47ec-926b-3d06adfae6c2"> <IndicatorItem id="cf74a6d3-b427-499b-b1f9-96038b100e0e" condition="is"> <Context document="FileItem" search="FileItem/Md5sum" type="mir" /> <Content type="md5">6d879ac01f7a26d62b38d9473626a328</Content> </IndicatorItem> <IndicatorItem id="67b0820c-0af1-4230-adb0-6ed432c4767d" condition="is"> <Context document="FileItem" search="FileItem/Sha1sum" type="mir" /> <Content type="string">c6c1c23f2f2bb4a239f447a9a67f080bdfe3ccc2</Content> </IndicatorItem> <IndicatorItem id="14116b6a-1e39-4d3a-a8e1-78e4a320b0b5" condition="is"> <Context document="FileItem" search="FileItem/Sha256sum" type="mir" /> <Content type="string">96912417e5bd643b71dccb527c93046f83c9c3325392bdc7dac8587a6b1e9c50</Content> </IndicatorItem> </Indicator> <Indicator operator="OR" id="9ad13f45-90e5-4a22-80d8-14863b5cb28a"> <IndicatorItem id="3e76ffba-4078-4e14-b073-2ae07246473c" condition="is"> <Context document="FileItem" search="FileItem/Md5sum" type="mir" /> <Content type="md5">4125019bb3370f1f659f448a5727357c</Content> </IndicatorItem> <IndicatorItem id="ae9bb826-ed84-4563-b9f4-d6b3ecdc68b4" condition="is"> <Context document="FileItem" search="FileItem/Sha1sum" type="mir" /> <Content type="string">dee560898a292406fc5a06126687b1e725b48a4e</Content> </IndicatorItem> <IndicatorItem id="fccaa584-b0e7-4666-99a6-b04cfbc95c9d" condition="is">

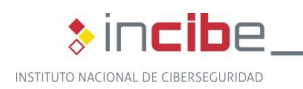

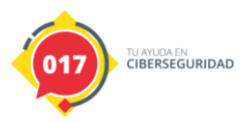

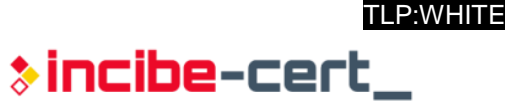

 <Context document="FileItem" search="FileItem/Sha256sum" type="mir" /> <Content type="string">ffeb6ebeace647f8e6303beaee59d79083fdba274c78e4df74811c57c7774176</Content> </IndicatorItem> </Indicator> <Indicator operator="OR" id="aec7ac46-8cb4-4a43-bd87-81e364588a03"> <IndicatorItem id="5cf7bd21-121f-4a6e-8ed4-c6807687b391" condition="is"> <Context document="FileItem" search="FileItem/Md5sum" type="mir" /> <Content type="md5">7b4fd668a684e9bb6d09bcf2ebadfdd2</Content> </IndicatorItem> <IndicatorItem id="81493614-b806-45cc-994c-e8a9d22b5235" condition="is"> <Context document="FileItem" search="FileItem/Sha1sum" type="mir" /> <Content type="string">0cf039f61e1c32f0f8e6ed0bad110dd2797df1ee</Content> </IndicatorItem> <IndicatorItem id="106afad9-88a8-4176-b9ea-0c3744fc6568" condition="is"> <Context document="FileItem" search="FileItem/Sha256sum" type="mir" /> <Content type="string">9a5febfae55bae080acdb3f5f4a9ad2869fbd5d2c8b0af51fb34efc87d4093d8</Content> </IndicatorItem> </Indicator> <Indicator operator="OR" id="7cfa8032-1905-45e2-a10c-d0e56c87cc8e"> <Indicator operator="AND" id="c03b7984-272b-4441-ac81-e92451a61acc"> <IndicatorItem id="f5559446-52c6-44a9-bbef-4a67856f9d1f" condition="contains"> <Context document="FileItem" search="FileItem/StringList/string" type="mir" /> <Content type="string">Bot.java</Content> </IndicatorItem> <IndicatorItem id="327990bc-a7a8-4b2f-a5bc-3d28babe6eac" condition="contains"> <Context document="FileItem" search="FileItem/StringList/string" type="mir" /> <Content type="string">BotId.java</Content> </IndicatorItem> <IndicatorItem id="fedf640b-e918-4c4b-99da-0f8514f1e948" condition="contains"> <Context document="FileItem" search="FileItem/StringList/string" type="mir" /> <Content type="string">BrowserActivity.java</Content> </IndicatorItem> <IndicatorItem id="26b139ca-476a-4cfc-a050-ffe65b20bee2" condition="contains"> <Context document="FileItem" search="FileItem/StringList/string" type="mir" /> <Content type="string">BuildConfig.java</Content> </IndicatorItem> <IndicatorItem id="240751d0-55de-4fc2-9628-0fb286afbd26" condition="contains"> <Context document="FileItem" search="FileItem/StringList/string" type="mir" />

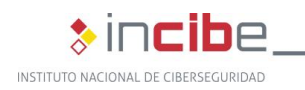

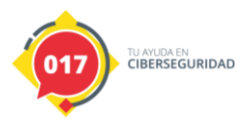

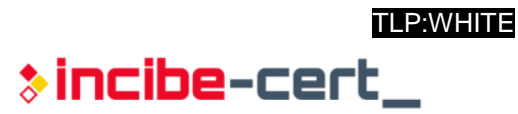

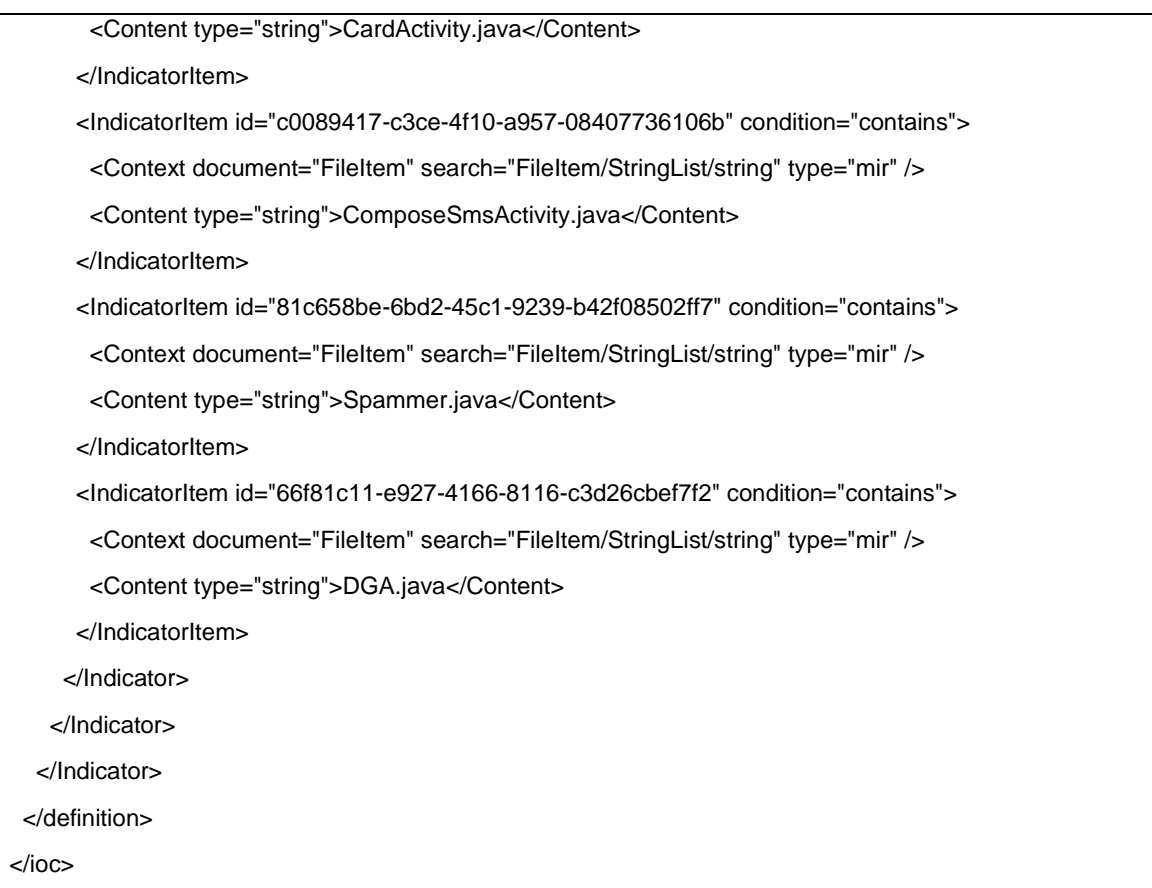

<span id="page-24-0"></span>*Tabla 7. Regla IOC generadas con Madiant IOC Editor.*

<span id="page-25-0"></span>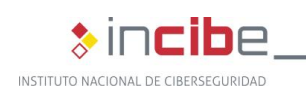

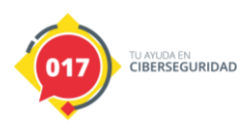

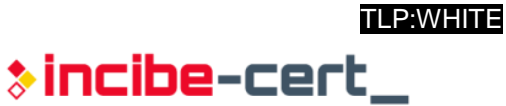

# **Anexo 2: reglas Yara**

La siguiente regla Yara ha sido creada exclusivamente para la detección de muestras relacionadas con esta campaña.

```
rule FluBot: FluBot
{
meta:
   description = "FluBot Core"
   author = "Incibe"
  version = "0.1"
strings:
       $s1 = "Bot.java"
       $s2 = "BotId.java"
       $s3 = "BrowserActivity.java"
       $s4 = "BuildConfig.java"
       $s5 = "DGA.java"
       $s6 = "SocksClient.java"
       $s7 = "SmsReceiver.java"
       $s8 = "Spammer.java"
condition:
   all of them
}
```
<span id="page-25-1"></span>*Tabla 8. Regla Yara.*

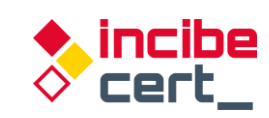

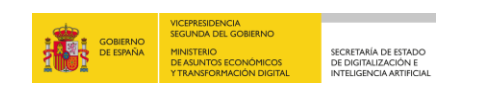

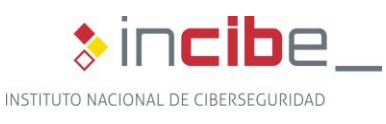

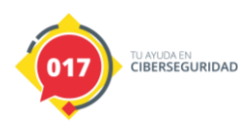

*TLP:WHITE*